# Adoption of the Public Knowledge Project (PKP) for Informatics Institute Postgraduate Studies Open Journal System (OJS)

## **Rana Saeed Hamdi, Prof. Dr. Rafah Shihab Al-Hamdani**

*Abstract*— **The Public Knowledge Project (PKP) is a collective of academics, librarians, has been, since 1998, building open source software (free) publishing platforms that create an alternative path to commercial and subscription-based routes to scholarly communication. It sets out how its various website platforms, including Open Journal Systems, Open Conference Systems, and, recently, Open Monograph Press, provide a guided path through the editorial workflow of submission, review, editing, publishing and indexing. Thousands of faculty members around the world are now using the software to publish independent journals on a peer-reviewed and Open Access basis, greatly increasing the public and global contribution of research and scholarship.**

 **Informatics Institute Postgraduate Studies Journal (IIPSJ) publishes research and scholarly contributions that inform the development, implementation, and evaluation of research, education .**

 **IIPSJ provides a platform for researchers and practitioners to share knowledge in the form of high-quality research papers and to improve ranking of Iraq in technological field over the world, researcher's names, and make huge library for Iraqi students can use it on their studies.**

#### *Index Terms***: PKP, open source software, OJS**

## I. INTRODUCTION

The digital change of scholarly communication has offered ascend to an abundance of new distributing systems, models, ands instrument throughout the most recent two decades. A large number of these improvements rotate around this new technology's appearing guarantee to expand the degree and reach of knowledge spread on a more fair and worldwide scale . [1]

The Public Knowledge Project was begun at the College of British Columbia (UBC) in Vancouver, Canada in 1998 with few student developers working under the bearing of John Willinsky, a faculty member in the Faculty of Education. The project started on two levels. It was associated with looking into different models for making a more organized way to deal with scholarly publishing that would expand its open esteem . [2]

The project's objective from the start was to discover methods for expanding open and worldwide access to research and scholarship. Accordingly, it was an early member in the Open Access development that tried to create methods for making peer-looked into journals that did not charge readers for access to their content . [3]

**Rana Saeed Hamdi** – Iraqi Commission for Computer and Informatics / Informatics Institute for Higher Studies / Baghdad-Iraq

**Prof. Dr. Rafah Shihab Al-Hamdani** – Iraqi Commission for Computer and Informatics / Informatics Institute for Higher Studies / Baghdad-Iraq

With respect to PKP's software, an early consequence of the project was the creation of open Journal Systems (OJS) as afree open source journal publication administration framework, which gave an platform to accepting submissions, performing twofold visually impaired companion, editing, publishing, and dissemination. [4]

OJS wound up noticeably designed to control the magazine's work process, from original copy submission through outline to publication work after which digital book, while giving a prepared approach of publishing a web variant, even as better control the journal's running costs . [5]

## II. THEORITICAL BACKGROUND

OJS is designed to cover all aspects of online journal publishing, including the setting up of a journal Web site; the handling of the author's submission through peer review, and editing; the management of issues and archives; the indexing and search capacities of the journal. The software can be downloaded from the Public Knowledge Web site and installed on a Web server with a Linux, Windows, or Unix operating system, running Apache, PHP and the MySQL database.

This download-and-install approach is intended to enable local control of journal publishing, while still operating within a distributed system for indexing and system development.

Most journal management systems provide a centralized hosting as part of their service contract, adding to the cost of operating the journal. More than a few of the journals using OJS have the software hosted on a university library or other institutional machine, in light of the benefits it gains from the growth of open access to research and scholarship.

Once OJS is installed on a local server, it can be used to generate any number of journals from that site. Once a journal is created on the server, it is ready to be configured by the journal manager or editor who can do this by simply filling in a series of templates in the Setup section of the journal. The templates cover the journal's basic details (title of the journal; principal contact; sections of the journal, etc.), as well as providing a place to post and manage journal policies, processes, and guidelines. Through this process, OJS creates a customized Web site for managing and publishing the journal. With the Web site in place, authors can submit their work .

OJS is intended not only to assist with journal publishing, but is also designed to demonstrate to editors how the cost of journal publishing can be reduced to the point where providing readers with "open access" to the contents of the journal may be a viable option. OJS reduces the clerical, management, and publishing costs of journals This was a necessary first step, of course, if there was to be any hope of journals being able to make their contents free for readers through some form of open access.

OJS management systems are structured around the traditional journal workflow required to move a submission through reviewing,

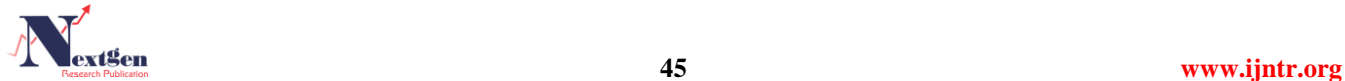

and if accepted, editing and publishing, with records maintained of who is doing what and when

OJS uses a prepared set of emails to contact the necessary people at each step, whether author, editors (managing, section and layout), reviewer, copyeditor, or proofreader. These emails, which are used to coordinate processes among editors, authors, reviewers, etc., contain the necessary information for each submission which is automatically filled in. The email can be personalized by an editor prior to sending, except in such cases as automated reminders.

OJS can publish the contents of the journal in a standard issue format, with 10-12 items, or the editors can decide to publish each article as soon as it has completed the editorial and layout process.[6] This continuous publishing approach is something which journals are doing more often now, taking advantage of the new technology, rather than slavishly following what are becoming the anachronisms of the earlier form (when it made economic sense to bind articles together and *issue* them in a set). Figure 1

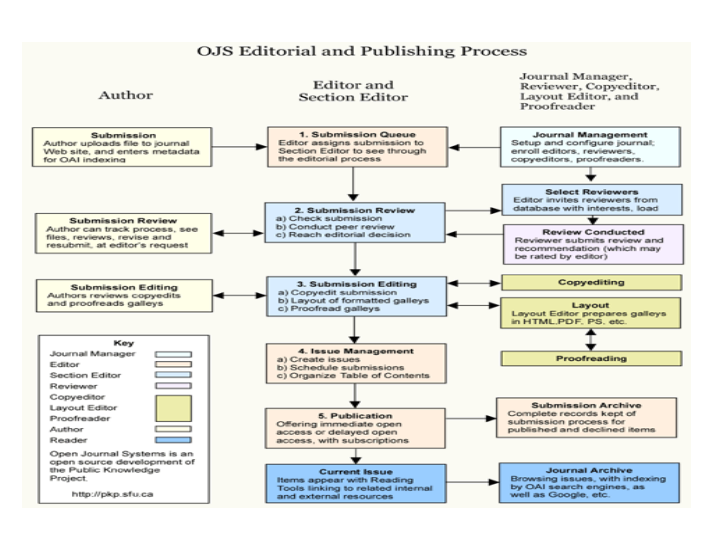

**Figure 1:** OSJ Editorial and Publishing Process*.*

 On submitting a paper to the journal's Web site, the author is asked to provide the appropriate indexing information or metadata. This does mean additional work for the author, but compared to the old days of just a few years ago when an author making such a submission had to make multiple copies, prepare a letter, and post it to the journal, it results in a saving in time, energy and cost (if somewhat offset in developing countries by the price of using an Internet café which faculty members often have to do).

The principle at issue is again one of moving energy from clerical tasks to those that contribute to the quality of the published work. Thinking about the indexing of one's work does that, compared to photocopying it, as it gets authors to think about how they position their work within the larger field.

Of course, professional indexers and cataloguers would do a far better job of classifying a work than most authors. However, increasing access to the research literature entails increasing access to indexes and in light of how much indexing services charge libraries, there exists a need for an alternative to professional indexing, especially for universities in the developing world. [7]

One reason for thinking that research libraries are good places to have journal systems like OJS hosted is that the library is also the home of indexing and information science expertise which could contribute to this aspect of publishing, if only by occasionally reviewing authors' indexing patterns, and providing useful advice and guidance. The goal is to afford more readers accurate searching among electronic research resources, without completely eliminating serendipity.

It is also a way to create more inclusive and immediate indexing than is otherwise available from commercial indexing services. [8]

# III. AIM OF RESEARCH

This study reports on the OJS experiment, involving the introduction of open source software systems into a site of considerable transformation, namely scholarly communication in the twenty-first century. OJS is but one of a number of open source journal management systems. [9]

 It is being utilized by thousands journals, has had 19 redesign discharges since its was first made accessible in 2002, and is currently accessible in 20 languages. It is as of now bolstered by a group of developers drove by Alec Smecher what's more, overseen by Brian Owen, in relationship with Simon Fraser University Library, with funding from an assortment of allowing organizations and, to a lesser degree, service and hosting contracts.

# IV. THE PROPOSED SYSTEM

 Informatics Institute Postgraduate Studies Journal, it uses to help self IIPS researchers and lecturers to publish their papers online. The main page of the system is login page. If user is login successful it will open his profile and show him requirements how to submit a paper, the not logged in user can only brows the journal (if the admin is allow this feature in administrator dashboard), Figure 2

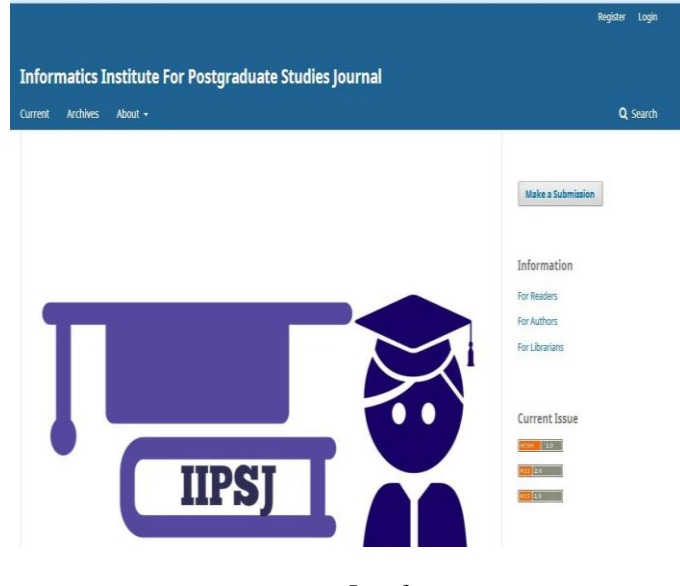

**Figure 2:** Interface.

OJS covers all aspects of online journal publishing, from establishing a journal website to operational tasks such as the author's submission process, peer review, editing, publication, archiving, and indexing of the journal. OJS also helps to manage the people aspects of organizing a journal, including keeping track of the work of editors, reviewers, and authors, notifying readers, and assisting with the correspondence.

Submission Process explain the process of submission new article, paper, research, etc. from submission stage till accept throw review and copyright, thus divided into two parts:

# *A. Submission Process \ Author:*

 If the login was ok then click the submission link and select article section and then user must agree the requirements before submission paper. after fill and enter all data that journal require from the

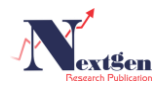

author, the confirmation step is finish to submit the research . Figure 3 .

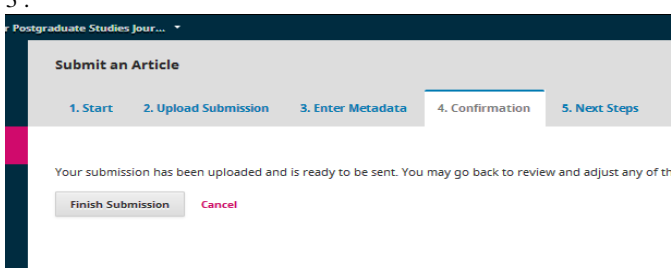

Figure 3: The confirmation step

## *B. Submission Process \ Editor:*

This will explain the process and the job of Editor of journal and the abilities associated with him, like send to copyright, send to review, send to publication, schedule for publishing or rejecting papers.

 After successful editor login, he will go to his dashboard and task to see if there was any unfinished task, the editor send it to review and assign reviewer to it, send it to copyrighting and assign copyrighter to it, or decline the paper and reject it.

Finally the paper, research, article ..etc has been published in the journal. The Figure [4] will show the publication of the paper and it contains such as paper title, paper abstract, paper page numbers, paper author and format.

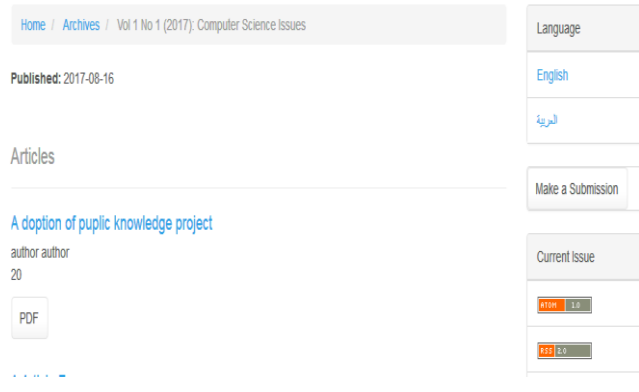

**Figure 4:** The Publication of The Paper

## V. EVALUATION OF THE SYSTEM

 OJS has been designed to reduce the time and energy devoted to the clerical and managerial tasks associated with editing a journal, while improving the record-keeping and efficiency of editorial processes. It seeks to improve the scholarly and public quality of journal publishing through a number of innovations, from making journal policies more transparent to improving indexing.

An obvious advantages of open access journals is the free access to scientific papers regardless of affiliation with a subscribing library and improved access for the general public; this is especially true in developing countries. Lower costs for research in academia and industry has been claimed in the [Budapest Open Access Initiative.](https://en.wikipedia.org/wiki/Budapest_Open_Access_Initiative) [10], although others have argued that Open Access may rise the [total cost](https://en.wikipedia.org/wiki/Total_cost) of publication. [11]

## VI. CONCLUSION

This Journal uses the program Open Journals and Management Systems and Deployment Support. OJS is an open source solution for managing and publishing scientific journals online.

 OJS Is a Journal management and publishing operating system flexible editor which can be downloaded for free and installed on your local web server. It has been designed to reduce the time and energy allocated for written and administrative tasks associated with journal editing, while improving record keeping and efficient edits. It seeks to improve the scientific and general quality of journal publishing through a number of innovations, making policies more transparent to to improve indexing. OJS is a Journal and website management and publishing system covers all aspects of the OJS Online Publishing Journal, from creating a website to journal operational tasks such as authoring, peer review, editing, publishing, archiving, and indexing.

 OJS also helps to manage aspects of the organization of Journal, including tracking the work of editors, reviewers, authors, informing readers, and assisting in correspondence.

## VII. FUTURE WORK

- 1- Ability to solve [Header Logo Size problem](https://forum.pkp.sfu.ca/t/header-logo-size-problem/33751) .
- 2- Provide [Log in work on mobile browser](https://forum.pkp.sfu.ca/t/log-in-does-not-work-on-mobile-browser/29903) .
- 3- Correction the [Error when upload image in additional content](https://forum.pkp.sfu.ca/t/error-when-upload-image-in-additional-content/33400) .
- 4- [Make notification emails for new announcements and issues .](https://forum.pkp.sfu.ca/t/make-notification-emails-for-new-announcements-and-issues-optional-in-ojs3-0-2/29513)  [optional in OJS3.0.2](https://forum.pkp.sfu.ca/t/make-notification-emails-for-new-announcements-and-issues-optional-in-ojs3-0-2/29513) .
- 5- Make review process simpler than current one.
- 6- File is required Review Form is unnecessary.
- 7- New layouts and new design.

## **REFERENCES**

- [1] Benkler, Y. (2006). The wealth of networks: How social production transforms markets and freedom, New Haven, USA: Yale University Press. Available at: http://cyber.law.harvard.edu/wealth\_of\_networks/.
- [2] Willinsky, J. (1999). Technologies of knowing: a proposal for the human sciences. Boston, Mass.: Beacon Press.Luke Welling and Laura Thompson, " php and MySQL Web Development", Sams publishing, 2003.
- [3] Suber, P. (Ed.), (2012). What is Open Access? In Open Access. Massachusetts (pp.1–27). USA: MIT Press.
- [4] Willinsky, J. (2005). Open Journal Systems: An example of Open Source Software for journal management and publishing. Library Hi Tech, 23(4).
- [5] Willinsky, J. (2006). The access principle: The case for open access to research and scholarship. Cambridge, MA:MIT Press.
- [6] Tenopir, C., and King, D. W. (2001), "Lessons for the Future of Journals." Nature 413 (6857). http://www.nature.com/nature/debates/eaccess/ Articles/tenopir.html (accessed September 29, 2003).
- [7] Willinsky, J. (in press), The Access Principle: The Case for Open Access to Research and Scholarship. Cambridge, MA: MIT Press.
- [8] Willinsky, J. & Wolfson, L. (2001). The indexing of scholarly journals: A tipping point for publishing reform? Journal of Electronic Publishing, 7(2). Available a[t http://www.press.umich.edu/jep/.](http://www.press.umich.edu/jep/)
- [9] Cyzyk, M. & Choudhury, S. (2008). A survey and evaluation of open-source electronic publishing systems. Unpublished paper, Sheridan Libraries, Johns Hopkins University, Baltimore, MD. [https://wiki.library.jhu.edu/display/epubs/.](https://wiki.library.jhu.edu/display/epubs/)
- [10] ["The Life and Death of an Open Access Journal:](http://poynder.blogspot.com.br/2015/03/the-life-and-death-of-open-access.html) O&A with Librarian [Marcus Banks".,](http://poynder.blogspot.com.br/2015/03/the-life-and-death-of-open-access.html) "As the BOAI text expressed it, "the overall costs of providing open access to this literature are far lower than the costs of traditional forms of dissemination.""
- [11] ["Gold open access in practice: How will universities respond to the](http://blogs.lse.ac.uk/impactofsocialsciences/2015/03/25/gold-open-access-in-practice-total-costs-of-publication/)  [rising total cost of publication?"](http://blogs.lse.ac.uk/impactofsocialsciences/2015/03/25/gold-open-access-in-practice-total-costs-of-publication/)

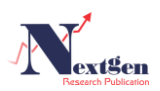